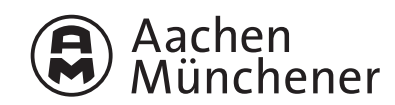

## **Anforderungsfax für die Berechnung einer Beamtenversorgung**

Bitte vollständig ausfüllen und an Ihren DBL faxen oder mailen.

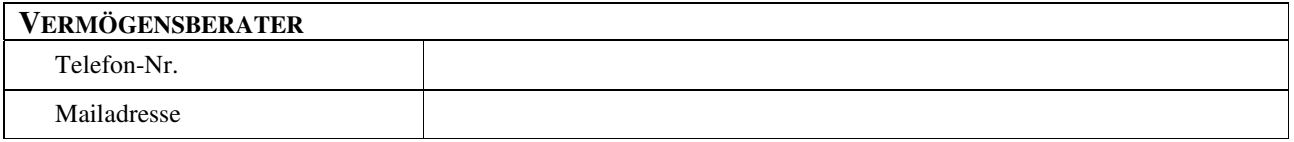

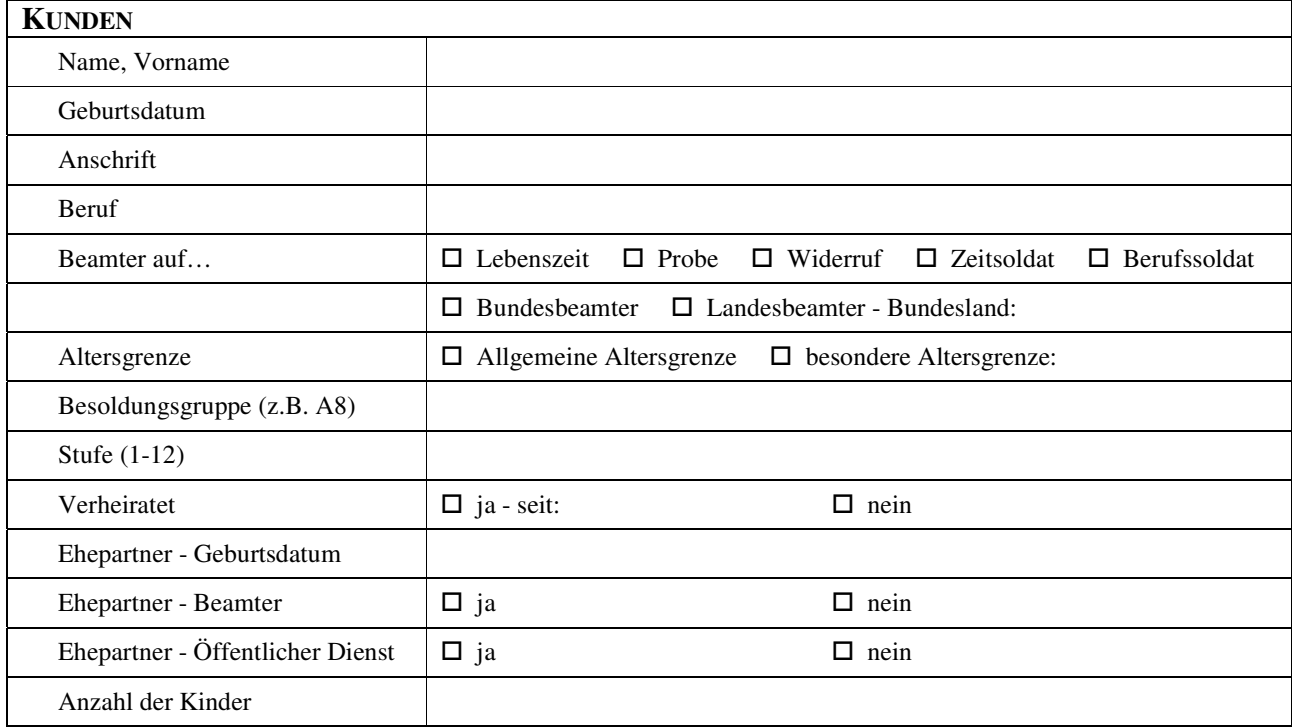

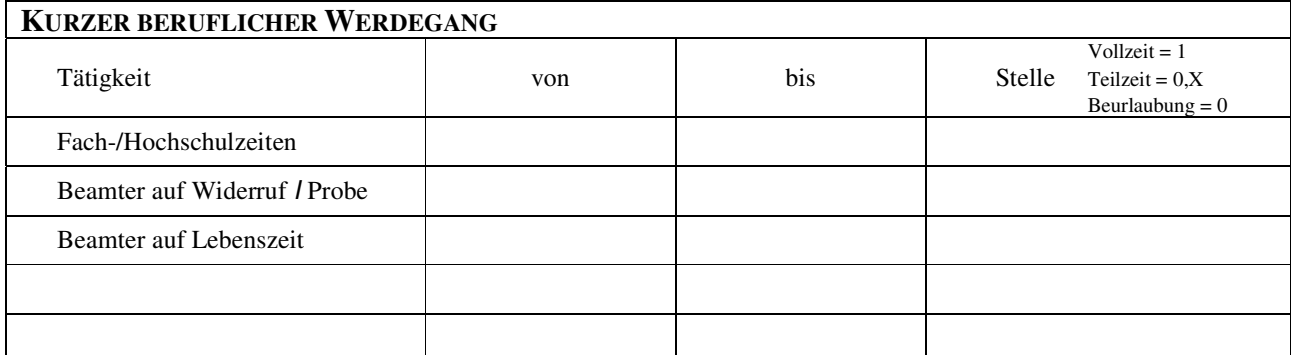

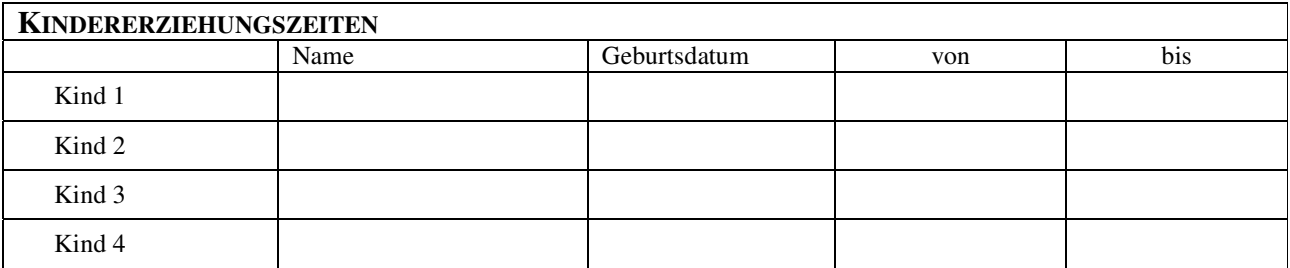

Bitte fügen Sie unbedingt einen **aktuellen Gehaltsnachweis** bei!